# CSE 332 Autumn 2023 Lecture 6: Priority Queues 2

Nathan Brunelle

<http://www.cs.uw.edu/332>

# Warm Up!

- What is the maximum number of total nodes in a binary tree of height  $h$ ?
	- Height: The number of **edges** in the path from root to the deepest leaf
	- $2^{h+1}-1$
	- 3, 7, 15, 31
	- $\Theta(2^h)$
- If I have  $n$  nodes in a binary tree, what is the its minimum height?
	- The height of the tree must be high enough that  $n$  nodes is possible
	- $2^{h+1} 1 \ge n$
	- $2^{h+1} \ge n+1$
	- $\log 2^{h+1} \ge \log (n + 1)$
	- $h \geq log(n + 1) 1$
	- $\Theta(\log n)$

## Trees for Heaps

4 ) ( 7

5 9

1

 $\begin{pmatrix} 3 \end{pmatrix}$  (2

5 6

Tree T

- Binary Trees:
	- The branching factor is 2
	- Every node has ≤ 2 children
- Complete Tree:
	- All "layers" are full, except the bottom
	- Bottom layer filled left-to-right

## ADT: Priority Queue

- What is it?
	- A collection of items and their "priorities"
	- Allows quick access/removal to the "top priority" thing
- What Operations do we need?
	- insert(item, priority)
		- Add a new item to the PQ with indicated priority
		- Usually, smaller priority value means more important
	- deleteMin
		- Remove and return the "top priority" item from the queue
	- Is empty
		- Indicate whether or not there are items still on the queue
- Note: the "priority" value can be any type/class so long as it's comparable (i.e. you can use "<" or "compareTo" with it)

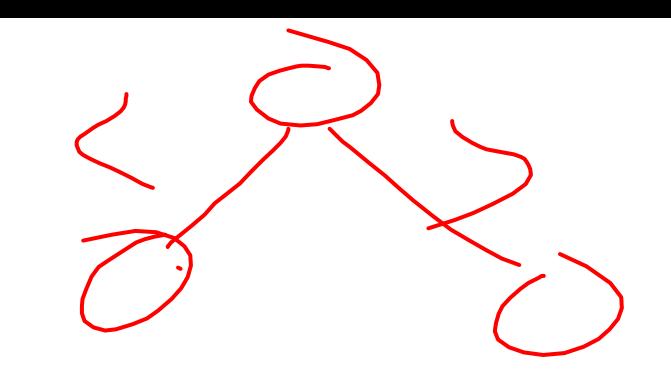

# Thinking through implementations

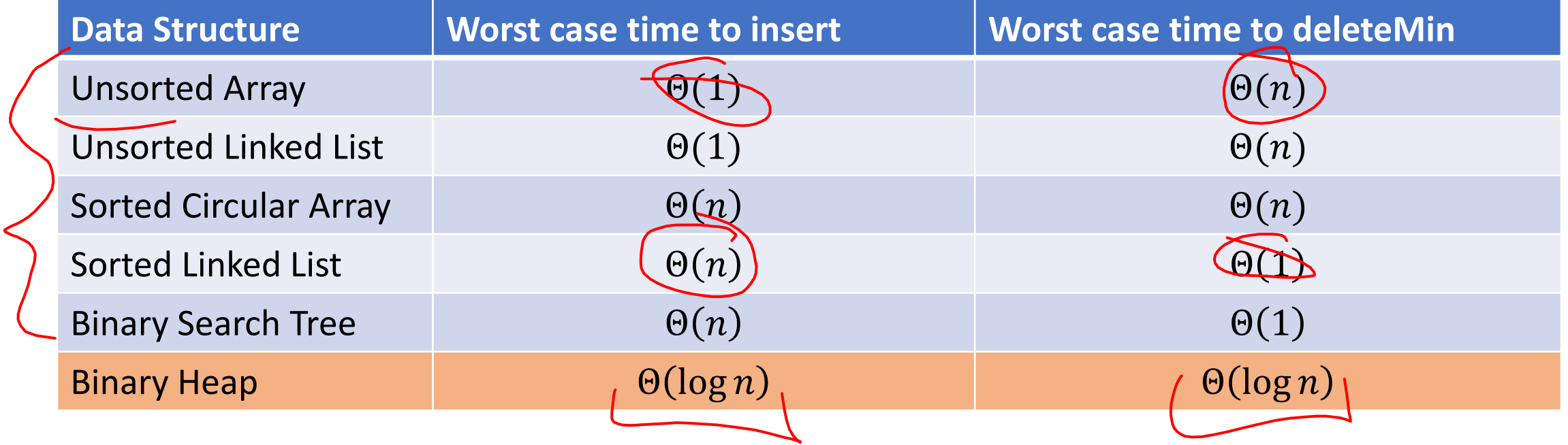

Note: Assume we know the maximum size of the PQ in advance

## Heap – Priority Queue Data Structure

• Idea: We need to keep some ordering, but it doesn't need to be perfectly sorted

5 9

4 7

1

3 ) (2

5 6

•  $\Theta(\log n)$  worst case for deleteMin and insert

 $\sim$ 

## Heap – Priority Queue Data Structure

- Idea: We need to keep some ordering, but it doesn't need to be perfectly sorted
- $\Theta(\log n)$  worst case for deleteMin and insert 1  $\begin{pmatrix} 3 \end{pmatrix}$  (2 4 ) (7 5 6 5 9 1 2 3  $\Delta$ 6 5 7 8 9

## Challenge!

- What is the maximum number of total nodes in a binary tree of height  $h$ ?
	- $2^{h+1} 1$
	- $\Theta(2^h)$
- If I have  $n$  nodes in a binary tree, what is its minimum height?
	- $\Theta(\log n)$
- Heap Idea:
	- If  $n$  values are inserted into a complete tree, the height will be roughly  $\log n$
	- Ensure each insert and deleteMin requires just one "trip" from root to leaf

## Heap Data Structure

- Keep items in a complete binary tree
- Maintain the "Heap Property" of the tree
	- Every node's priority is ≤ its children's priority
- Where is the min? root
- How do I insert?
- How do I deleteMin?
- How to do it in Java?

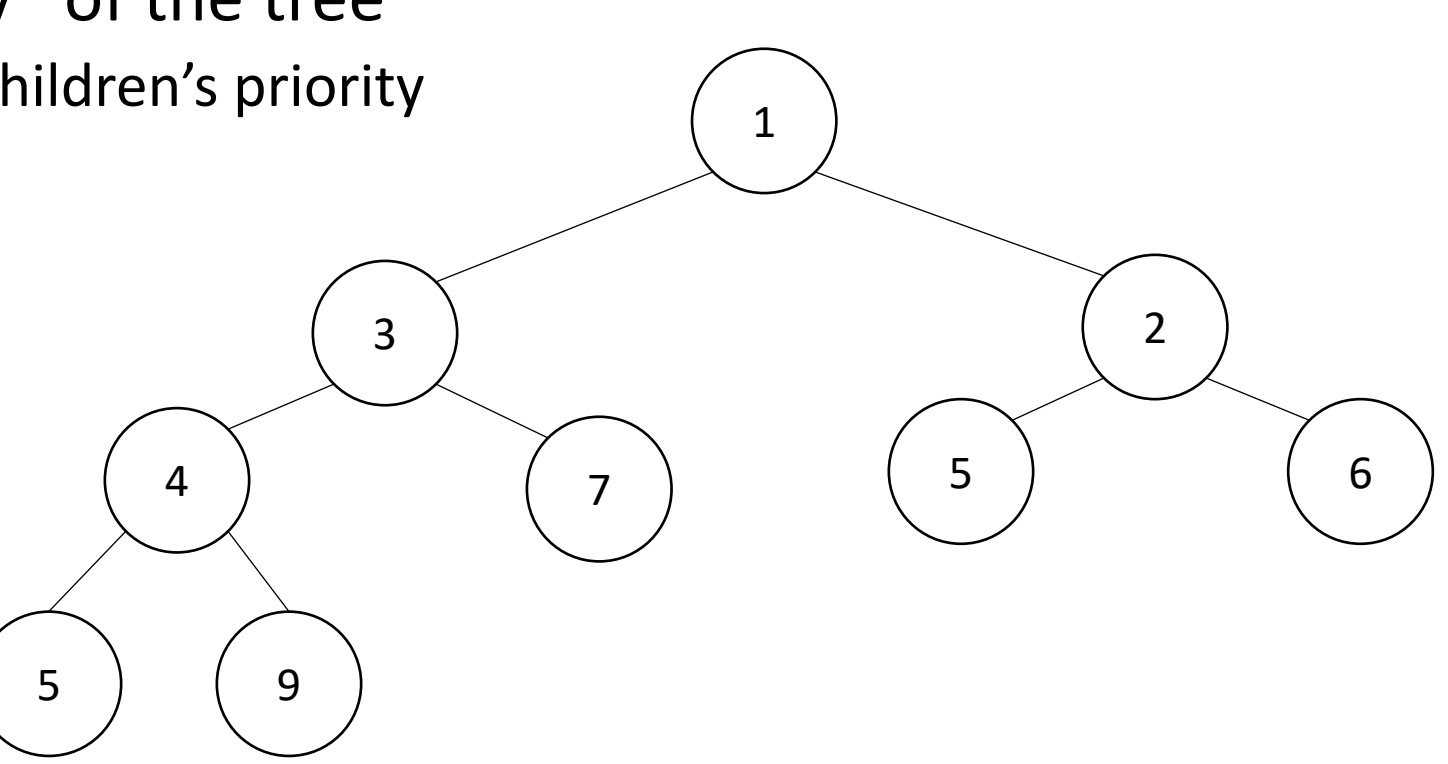

#### Heap Insert  $\begin{pmatrix} 1.5 \end{pmatrix}$

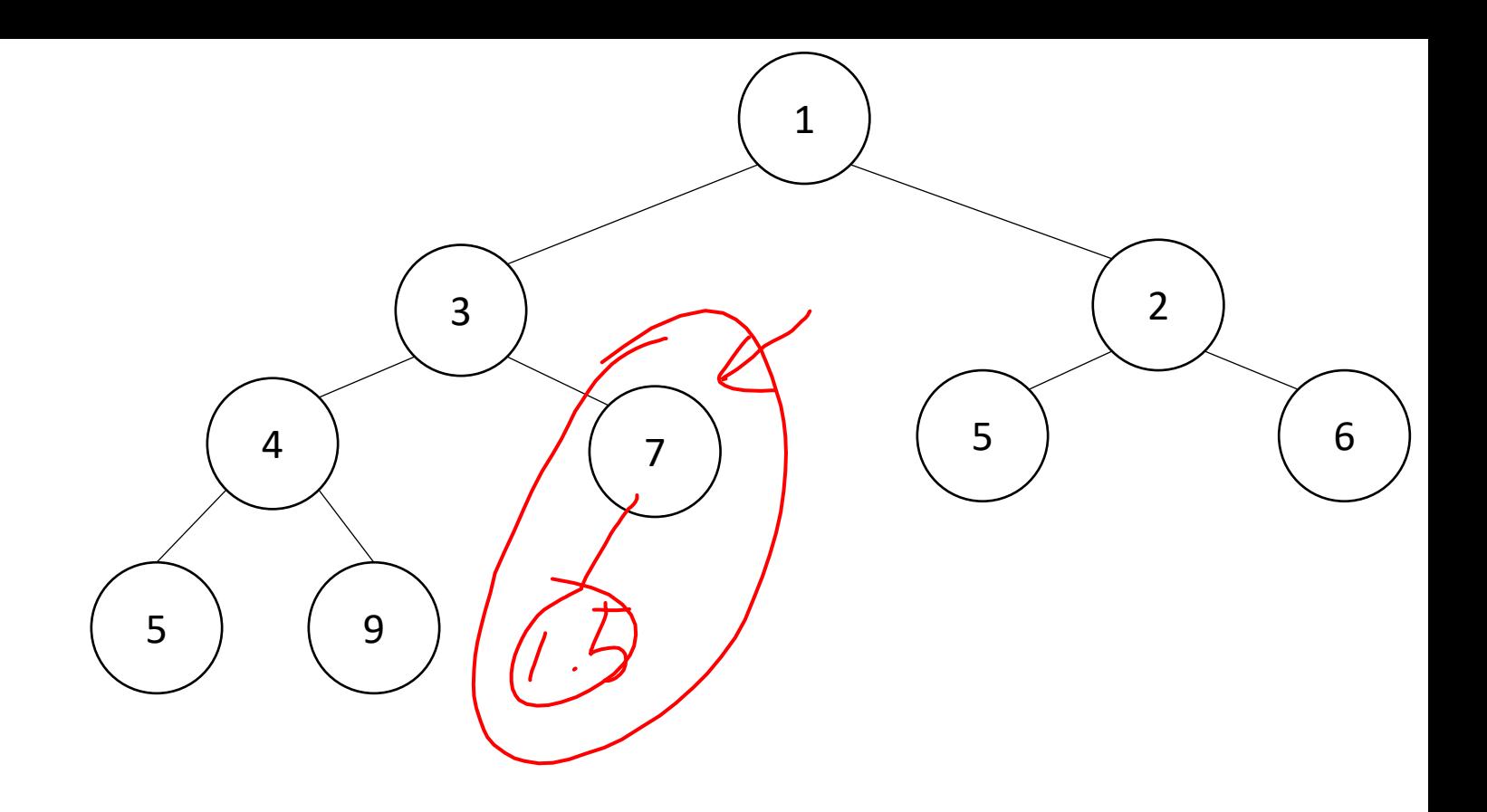

insert(item){

}

}

 put item in the "next open" spot (keep tree complete) while (item.priority < parent(item).priority){ swap item with parent

## Heap Insert

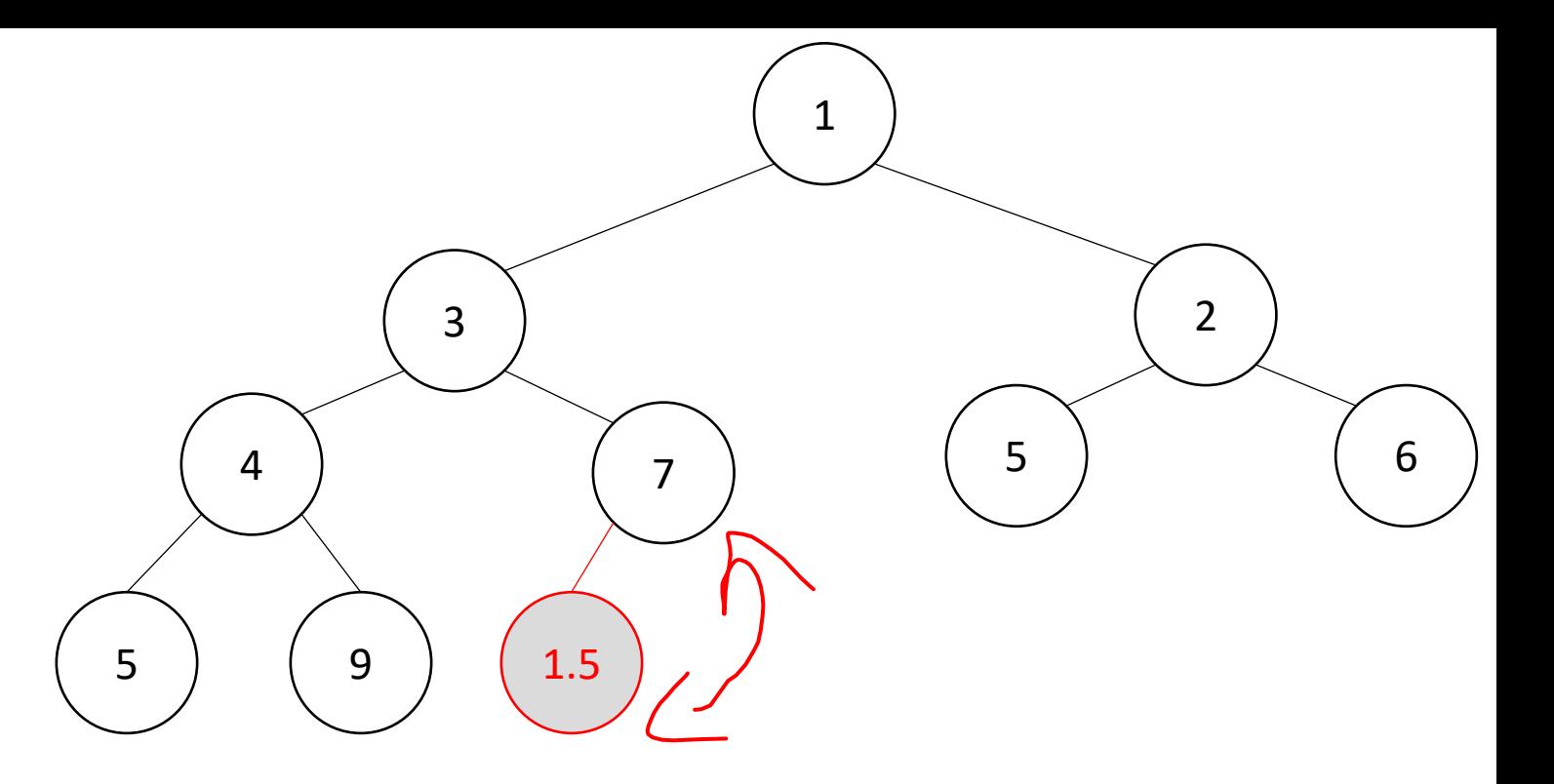

insert(item){

}

}

put item in the "next open" spot (keep tree complete) while (item.priority < parent(item).priority){ swap item with parent

## Heap Insert

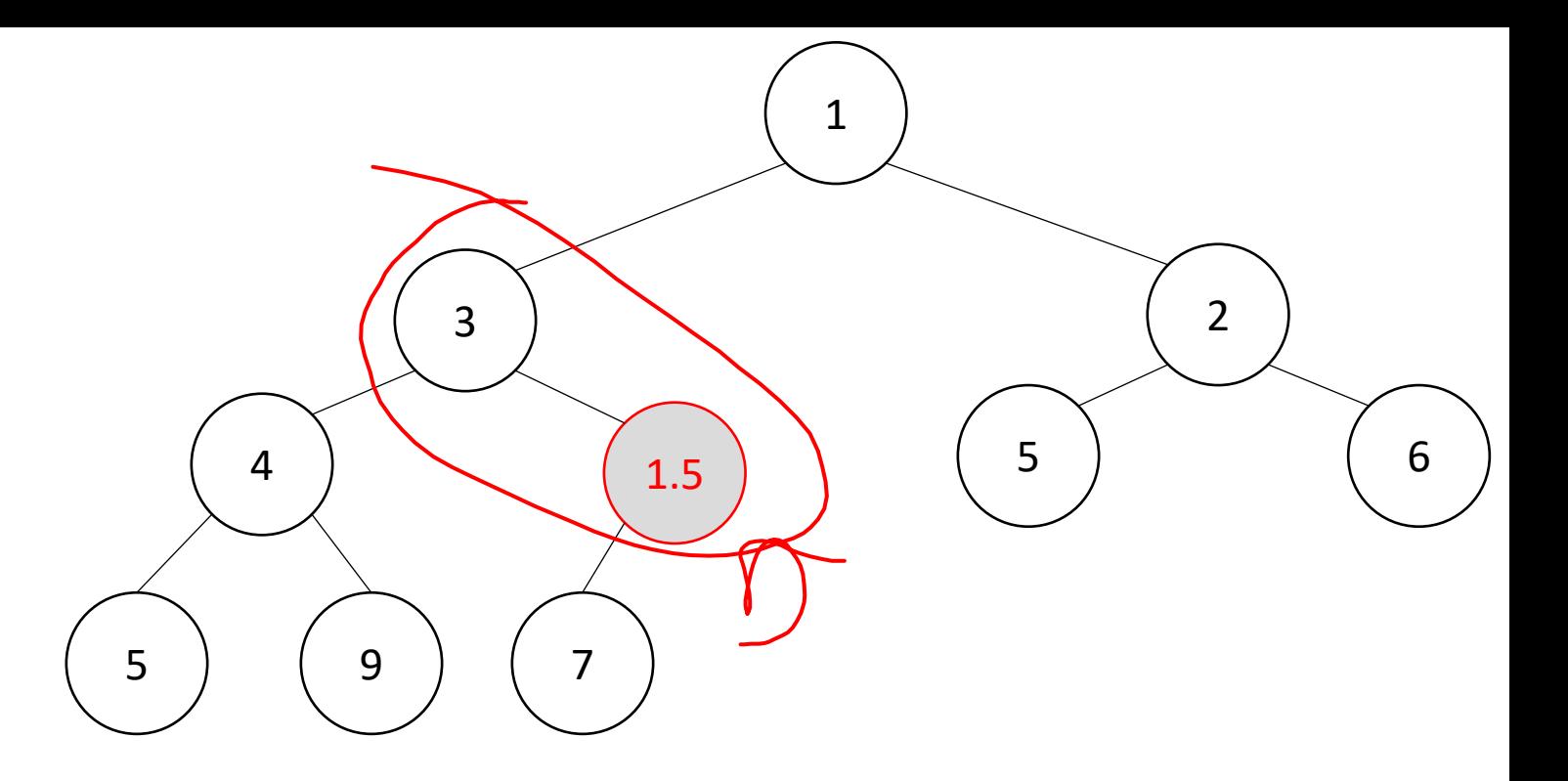

insert(item){

}

}

 put item in the "next open" spot (keep tree complete) while (item.priority < parent(item).priority){ swap item with parent Percolate Up

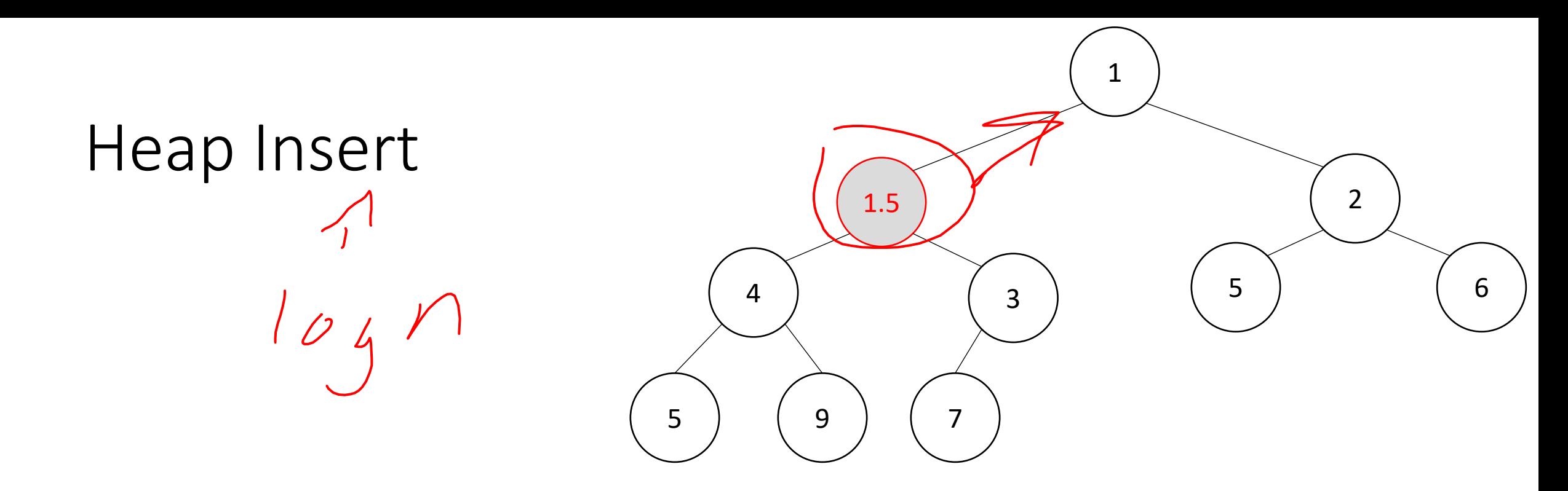

#### insert(item){

}

}

 put item in the "next open" spot (keep tree complete) while (item.priority < parent(item).priority){ swap item with parent Percolate Up

# 1  $\left( \begin{array}{c} 2 \end{array} \right)$ 4 ) (3 5 6 5 ) ( 9 ) ( 7

insert(item){

}

}

Heap Insert

 put item in the "next open" spot (keep tree complete) while (item.priority < parent(item).priority){ swap item with parent

deleteMin(){

 $min = root$ 

br = bottom -right item

move br to the root

 while(br > either of its children){ swap br with its smallest child

```
}
```
}

return min

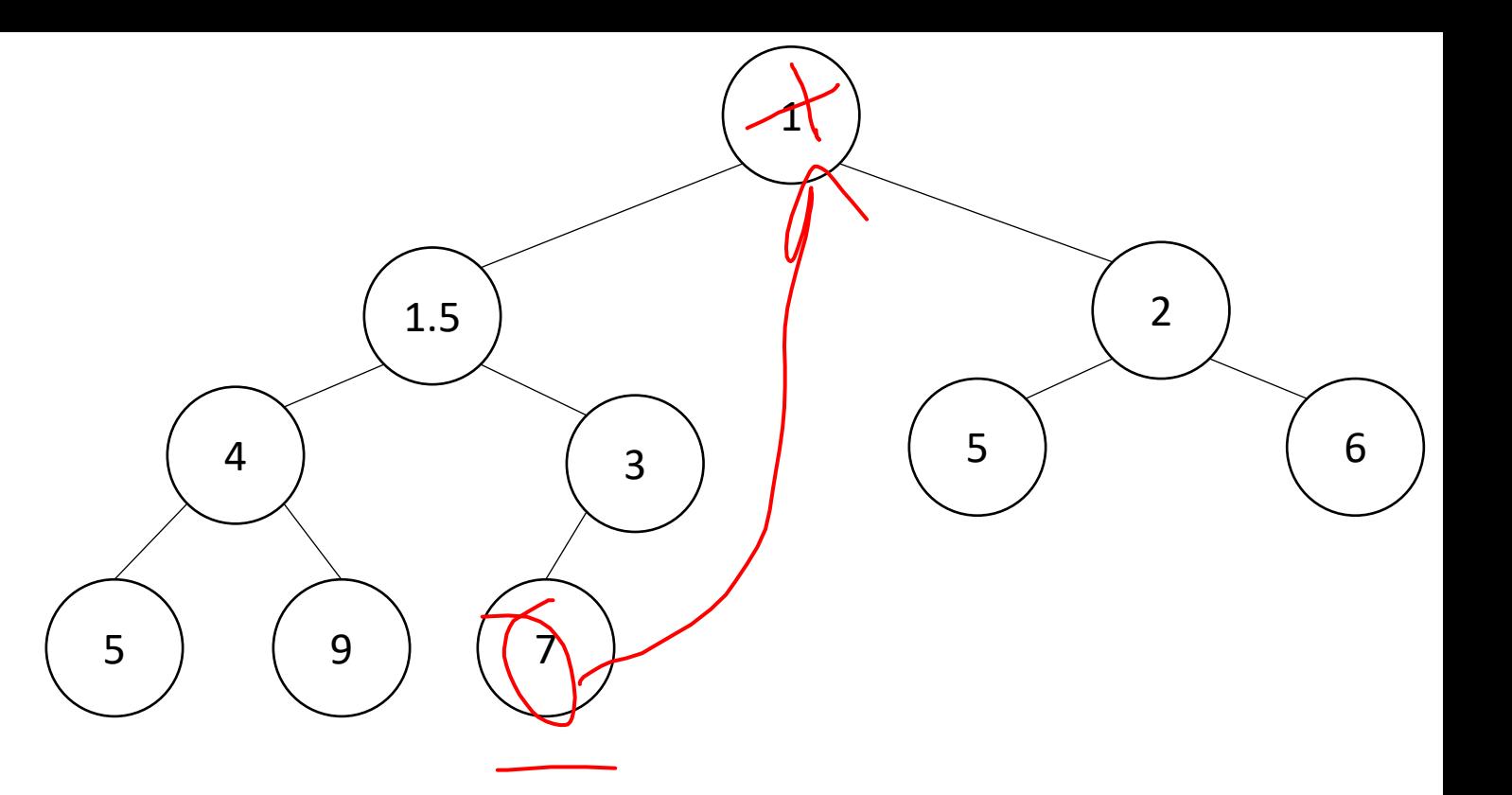

deleteMin(){

 $min = root$ 

br = bottom -right item

#### move br to the root

 while(br > either of its children){ swap br with its smallest child }

#### return min

}

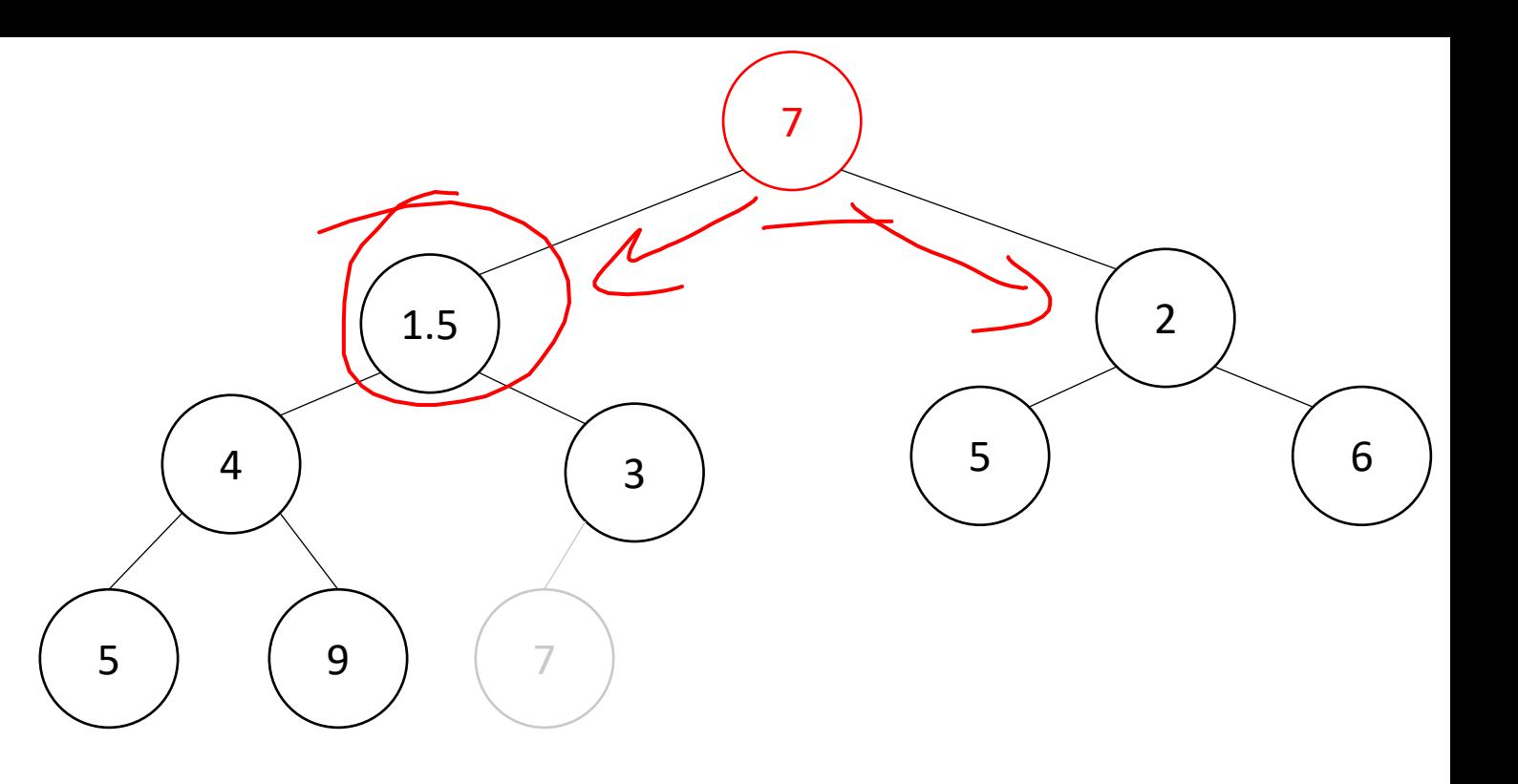

deleteMin(){

}

 $min = root$ 

br = bottom-right item

move br to the root

```
while(br > either of its children){
     swap br with its smallest child
 }
   return min
```
7 7 ) (2  $4$  ) (3 5 6 5 9

Percolate Down

Heap deleteMin  $\bigcup_{\varphi}\varphi$ deleteMin(){ min = root br = bottom-right item

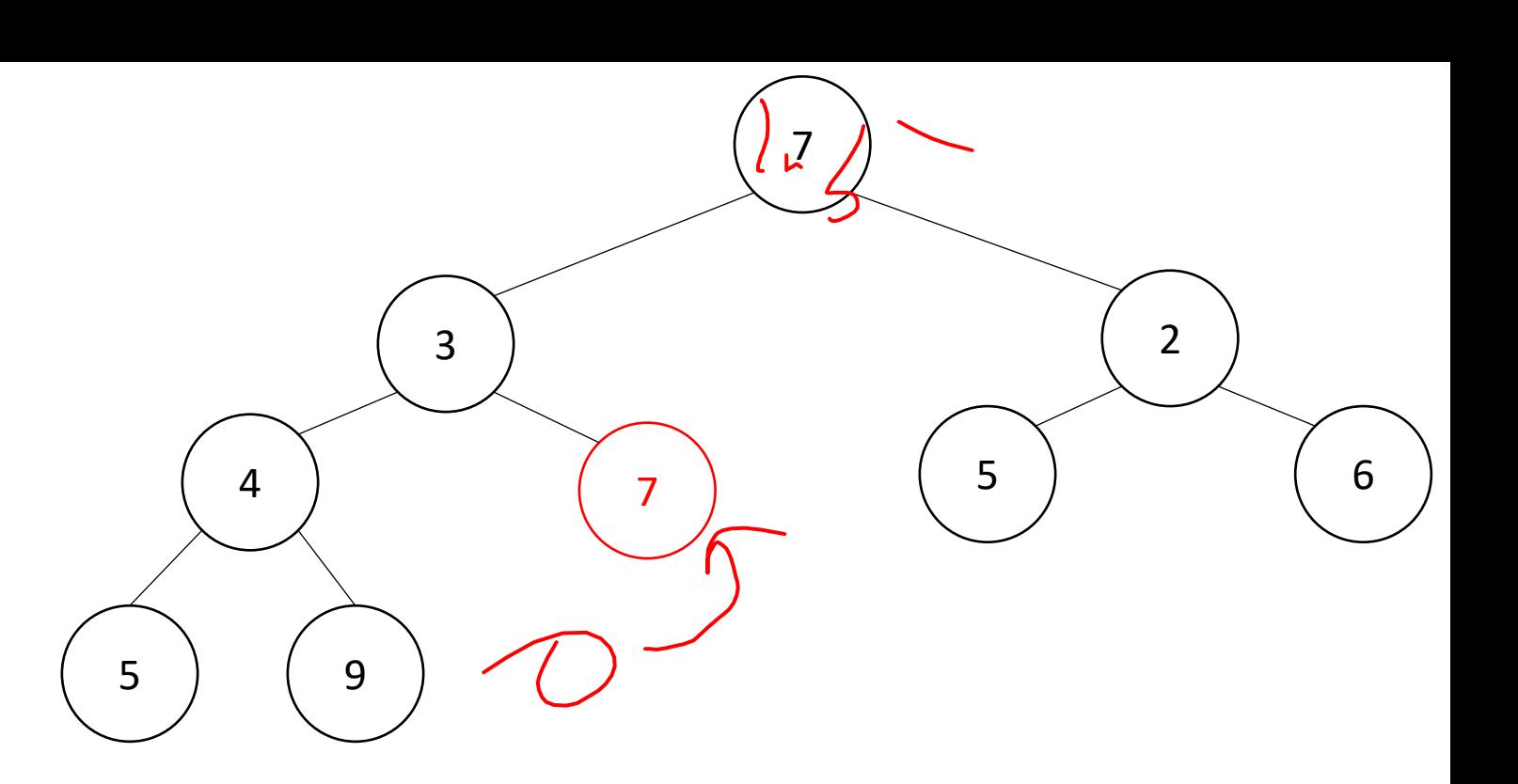

move br to the root

```
while(br > either of its children){
     swap br with its smallest child
 }
```
Percolate Down

return min

}

deleteMin(){

 $min = root$ 

br = bottom -right item

move br to the root

 while(br > either of its children){ swap br with its smallest child

#### return min

}

}

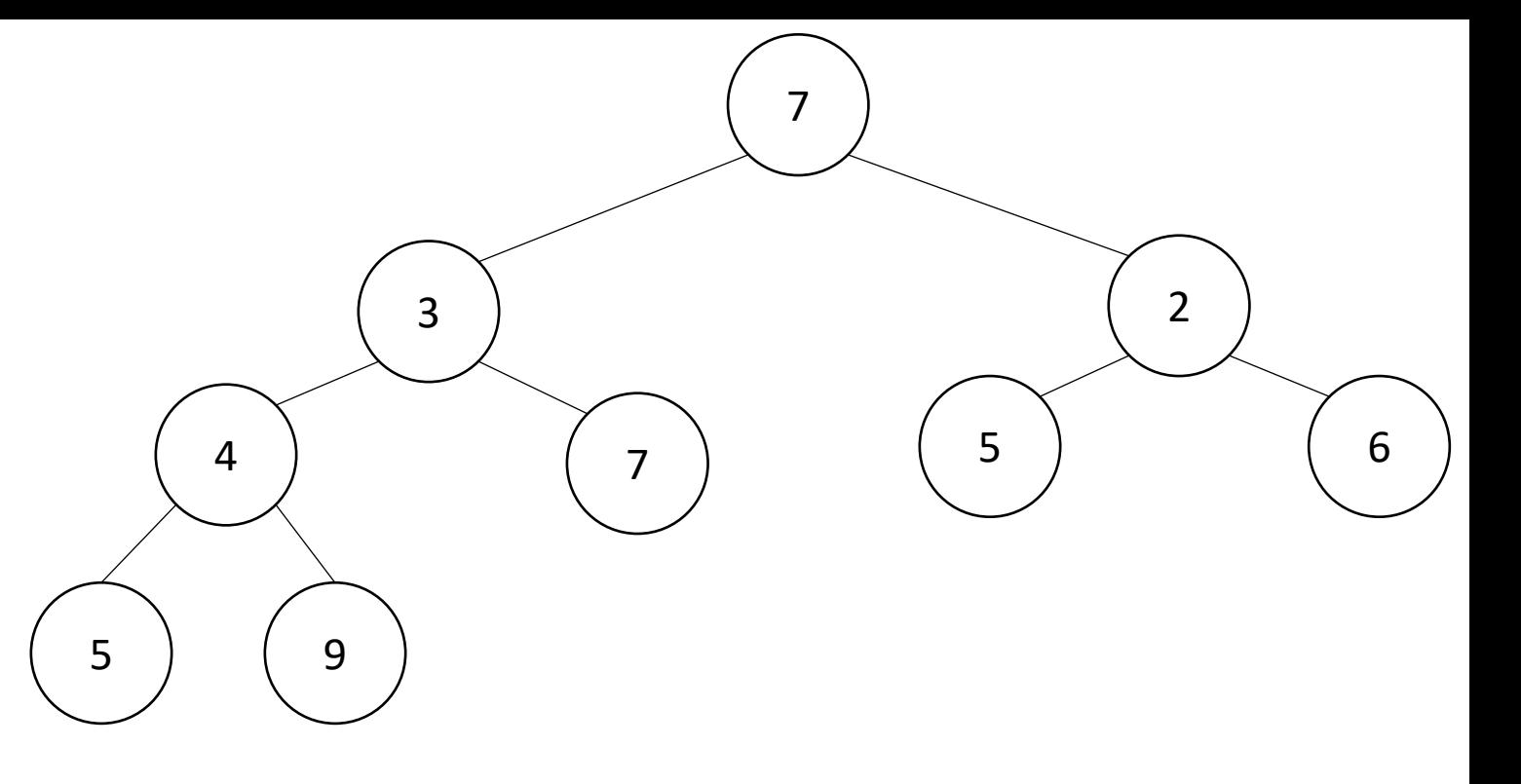

## Percolate Up and Down

- Goal: restore the "Heap Property"
- Percolate Up:
	- Take a node that may be smaller than a parent, repeatedly swap with a parent until it is larger than its parent
- Percolate Down:
	- Take a node that may be larger than one of its children, repeatedly swap with smallest child until both children are larger
- Worst case running time of each:
	- $\Theta(\log n)$

## Representing a Heap

- Every complete binary tree with the same number of nodes uses the same positions and edges
- Use an array to represent the heap
- Index of root: 1
- Parent of node  $i: \left|\frac{l}{2}\right|$
- Left child of node  $i: 2 \cdot i$
- Right child of node  $i: 2 \cdot i + 1$
- Location of the leaves: last half

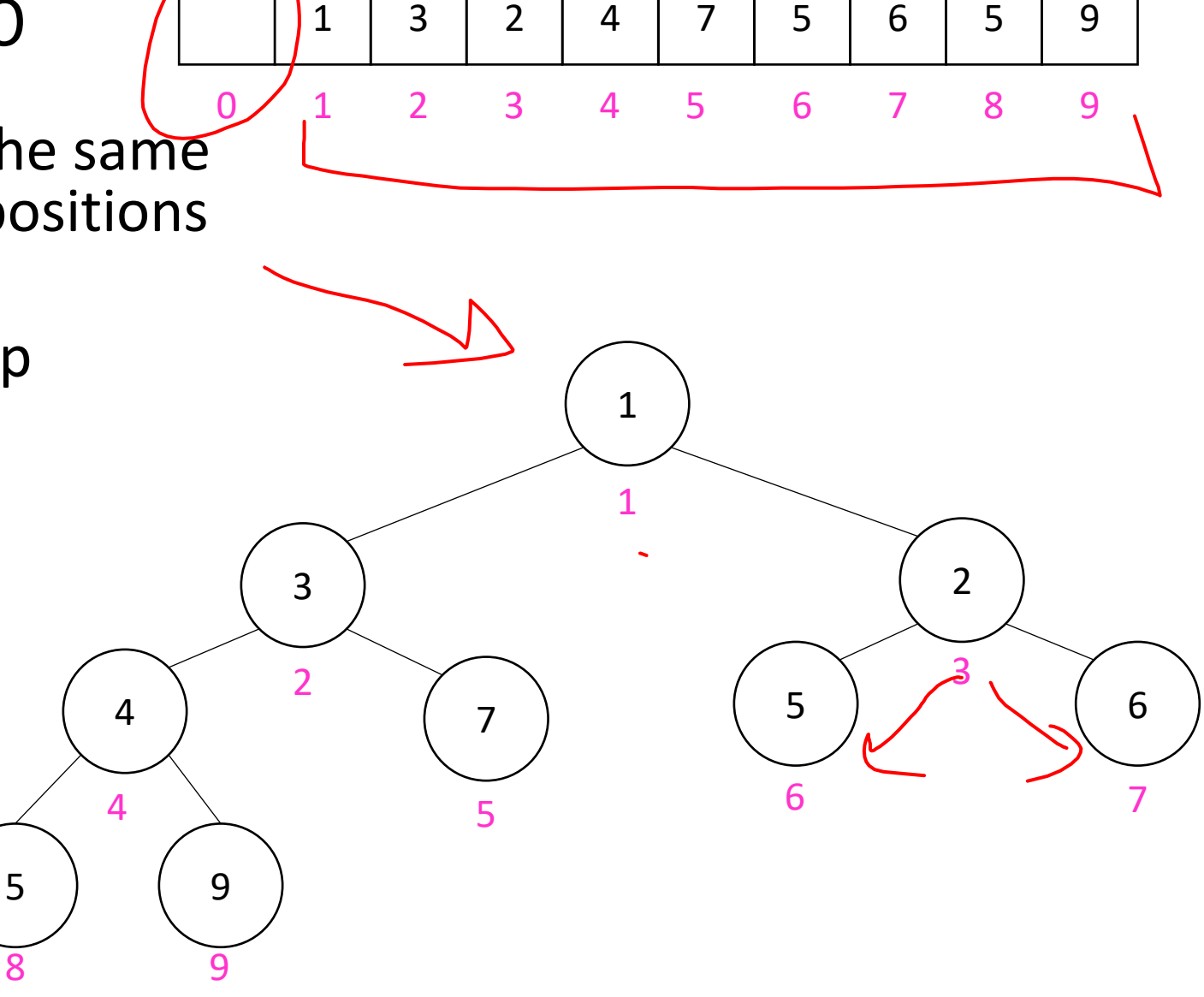

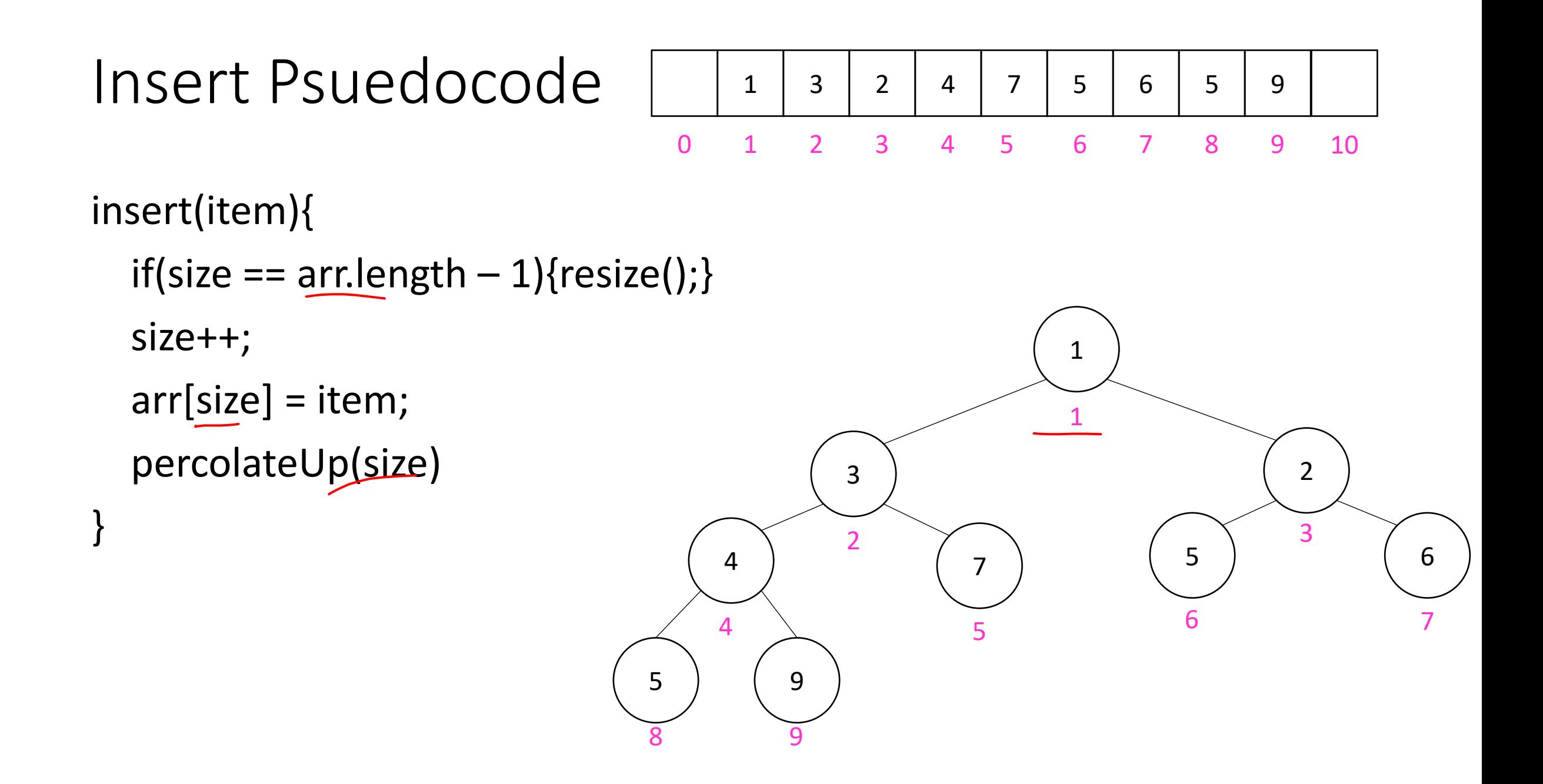

## Percolate Up

}

}

percolateUp(i){ parent =  $i/2$ ; \\ index of parent  $\langle$  $val = arr[i]; \ \{ \}$  value at location while(i > 1 && arr[i] < arr[parent]){  $\setminus$  until location is root or heap property holds  $ar[i]$  = arr[parent];  $\setminus \setminus$  move parent value to this location  $ar[parent] = val; \{ \}$  put current value into parent's location  $i =$  parent;  $\iint$  make current location the parent parent =  $i/2$ ; \\ update new parent

## DeleteMin Psuedocode

```
deleteMin(){
  theMin = arr[1];
  arr[1] = arr[size]; size--;
   percolateDown(1);
   return theMin;
}
```
## Percolate Down

}

}

```
percolateDown(i){
  left = i*2; \iint index of left child
  right = i*2+1; \\ index of right child
  val = arr[i]; \ \{ \} value at location
  while(left \leq size){ \\ until location is leaf
     toSwap = right;
    if(right > size || arr[left] < arr[right]){ \\ if there is no right child or if left child is smaller
       toSwap = left; \setminus swap with left
     } \\ now toSwap has the smaller of left/right, or left if right does not exist
    if (arr[toSwap]< val){ \iint if the smaller child is less than the current value
       arr[i] = arr[toSwap];arr[toSwap] = val; \ \ \ \ \ \ \ \ \i = to Swap; \mathcal{N} update current node to be smaller child
       left = i*2;right = i*2+1; }
    else{ break;} \\ if we don't swap, then heal property holds
```
## Other Operations

- Increase Key
	- Given the index of an item in the PQ, subtract from its priority value
- Decrease Key
	- Given the index of an item in the PQ, add to its priority value
- Remove
	- Given the item at the given index from the PQ

## Aside: Expected Running time of Insert

## Building a Heap From "Scratch"

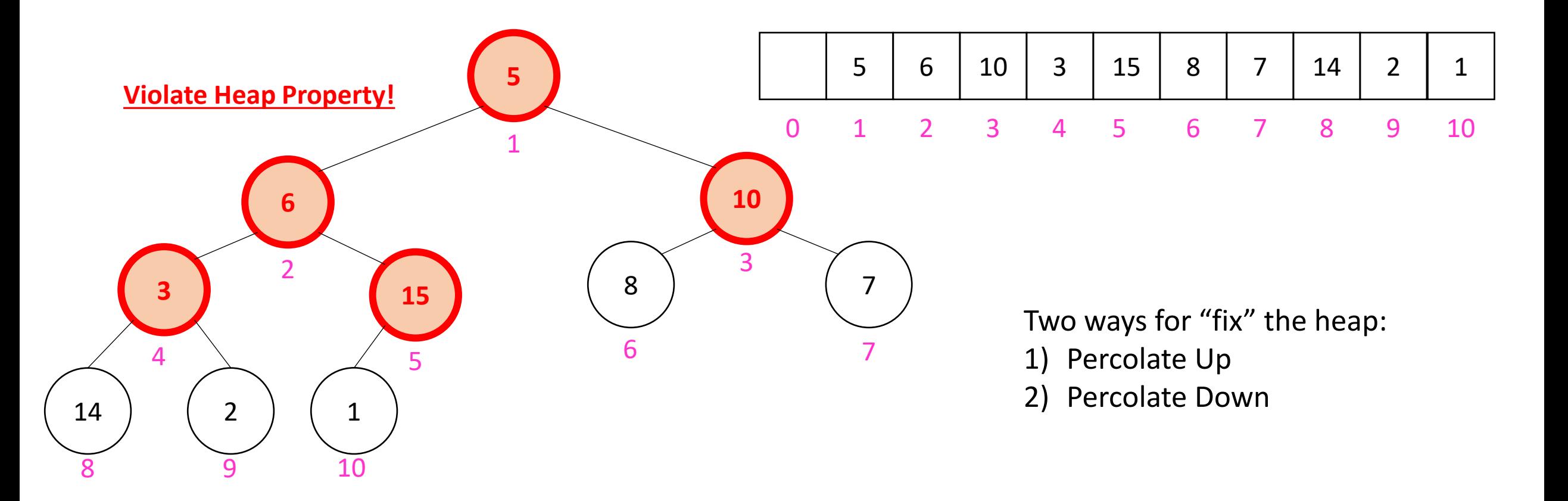

• Working towards the root, one row at a time, percolate down

```
buildHeap(){
  for(int i = size; i>0; i-j{
     percolateDown(i);
   }
}
```
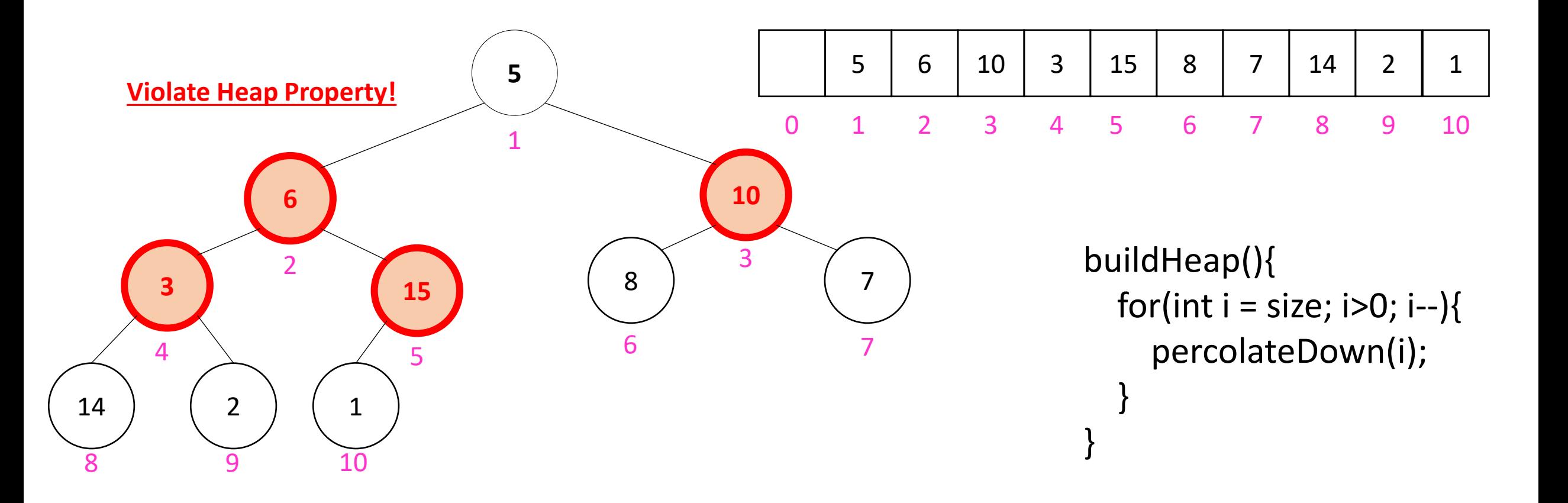

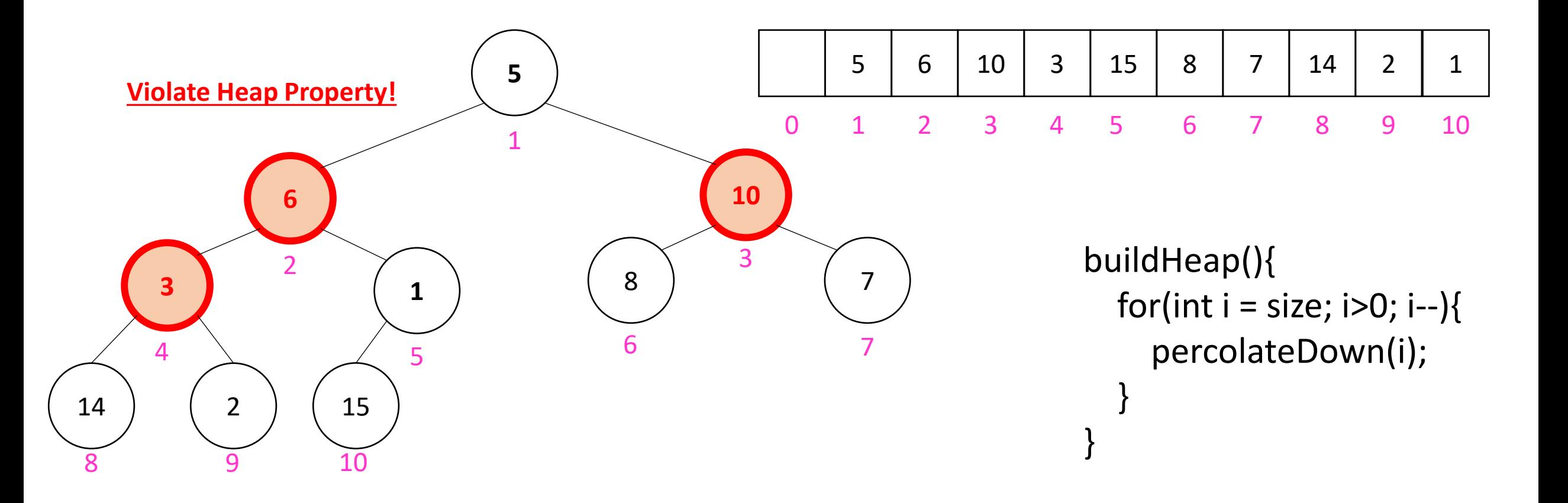

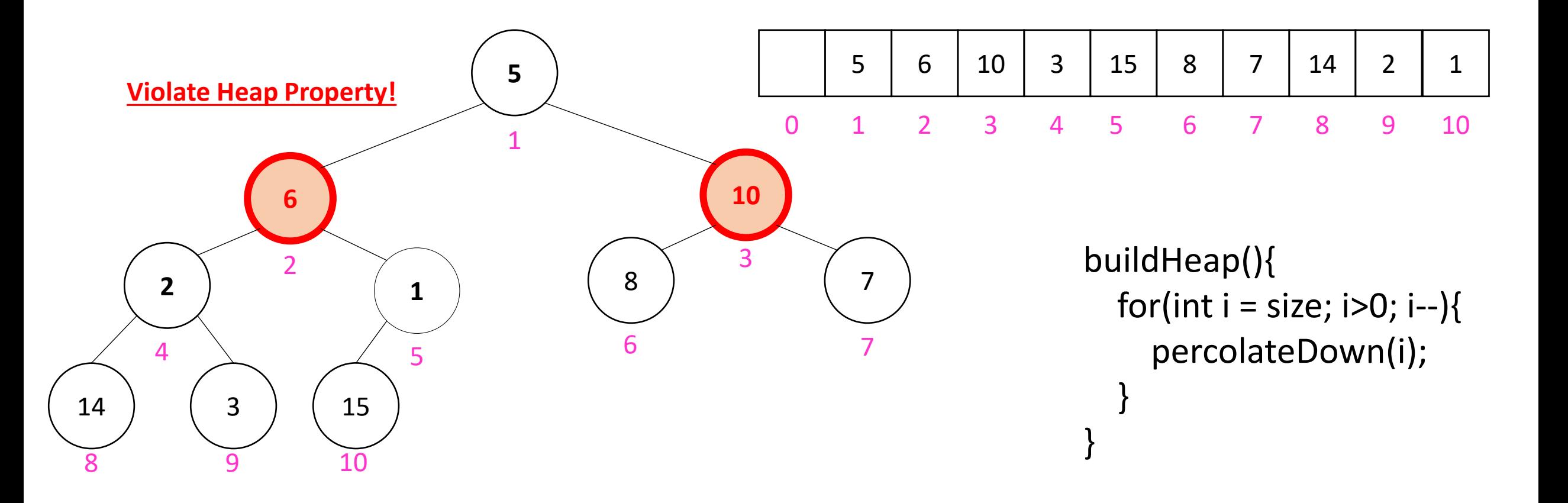

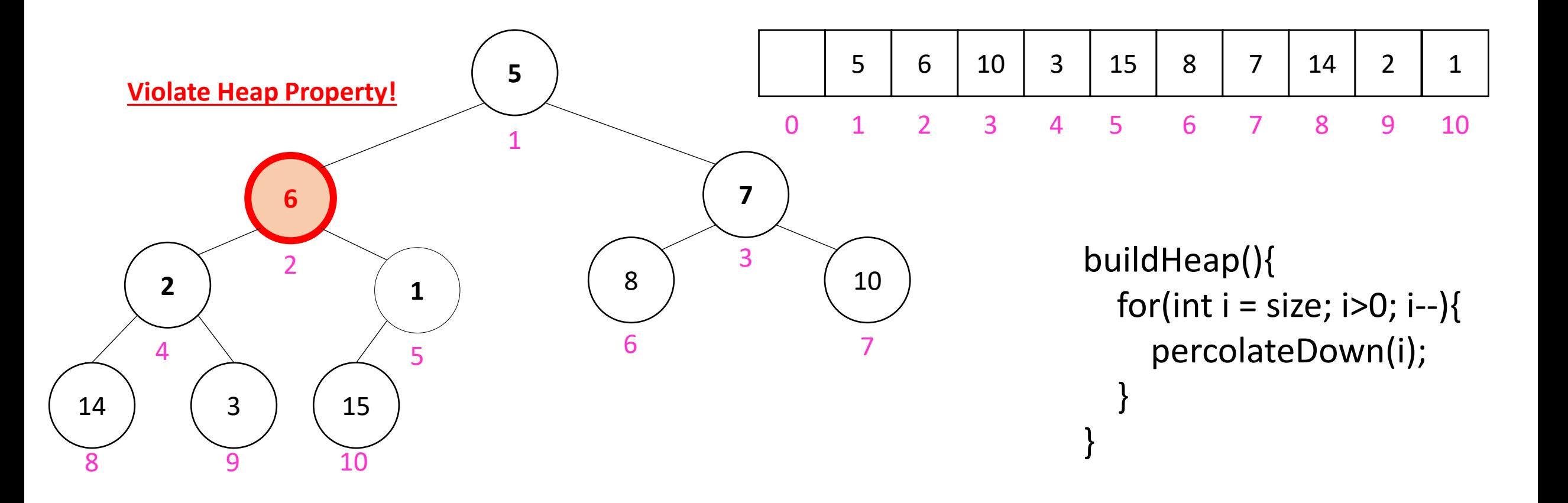

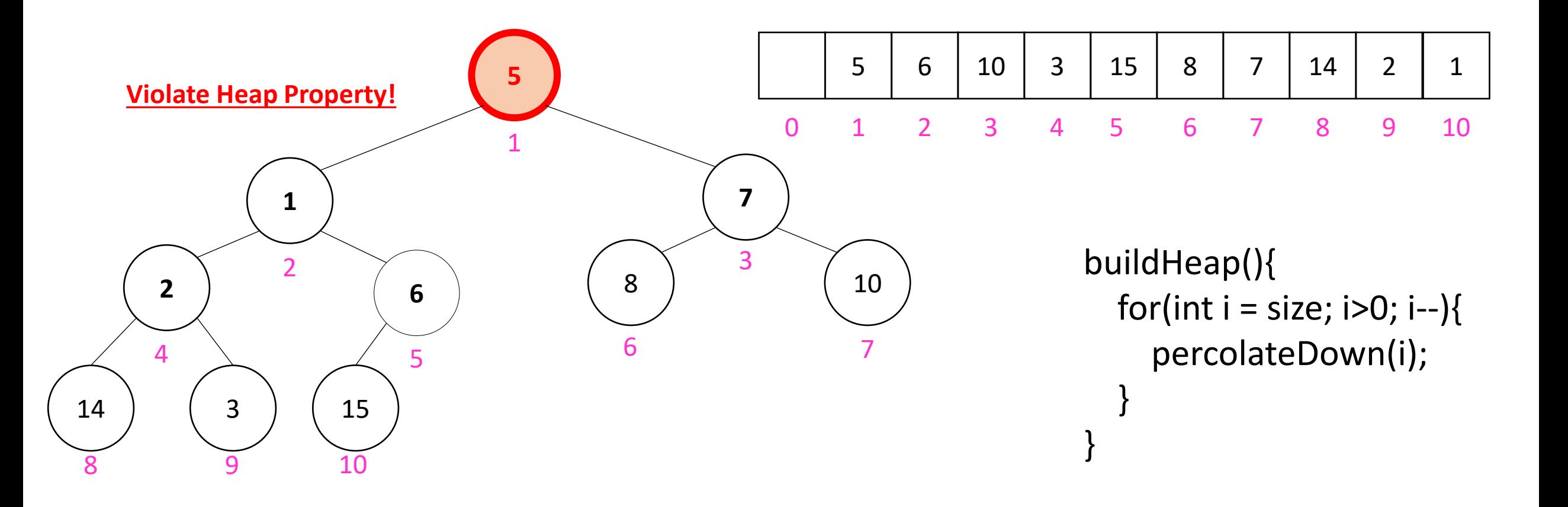

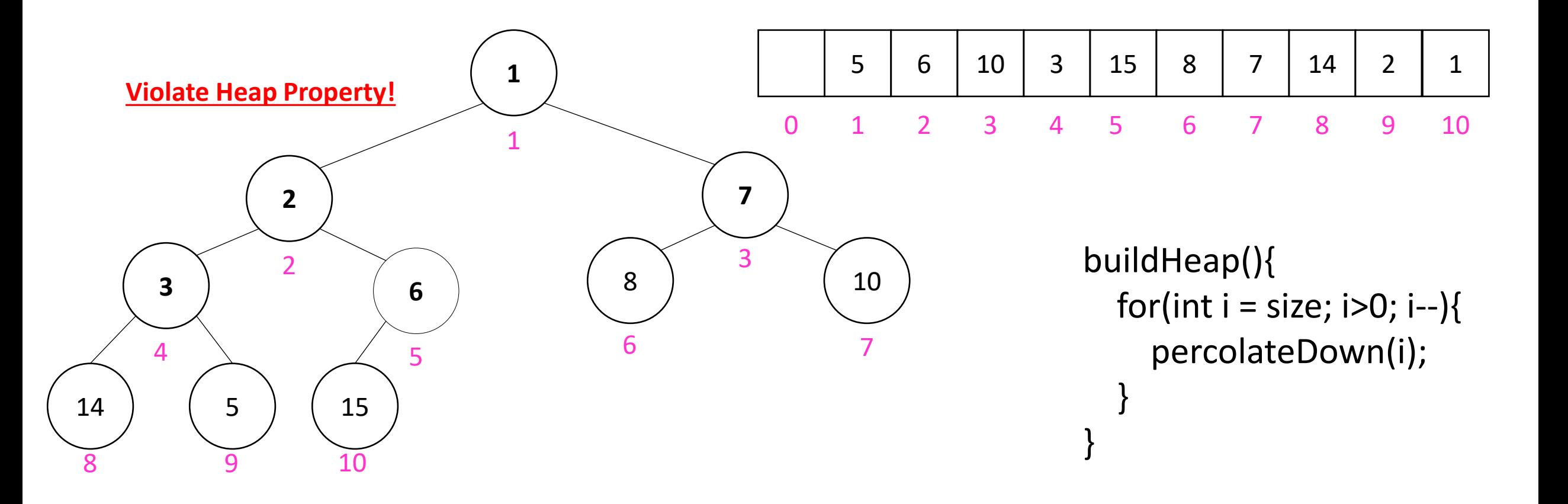

## How long did this take?

buildHeap(){ for(int i = size;  $i>0$ ;  $i-j$ { percolateDown(i); } }

- Worst case running time of buildHeap:
- No node can percolate down more than the height of its subtree
	- When i is a leaf:
	- When i is second-from-last level:
	- When i is third-from-last level:
- Overall Running time: